### **Blumira**

# **NIST Compliance Reports**

**COMPLIANCE IS EASY WITH BLUMIRA'S REPORTS**

*Pre-built reports sent straight to your inbox to prove your NIST compliance to an auditor.*

Any organization seeking to meet NIST compliance requirements needs to show proof of their compliance. **Blumira's SIEM quickly and easily provides the reports you need for certain NIST controls.**

These pre-built reports can be searched, run, and scheduled to send to your inbox regularly. That way, when you need to prove your compliance to an auditor, you can easily hand over Blumira's time/date-stamped reports.

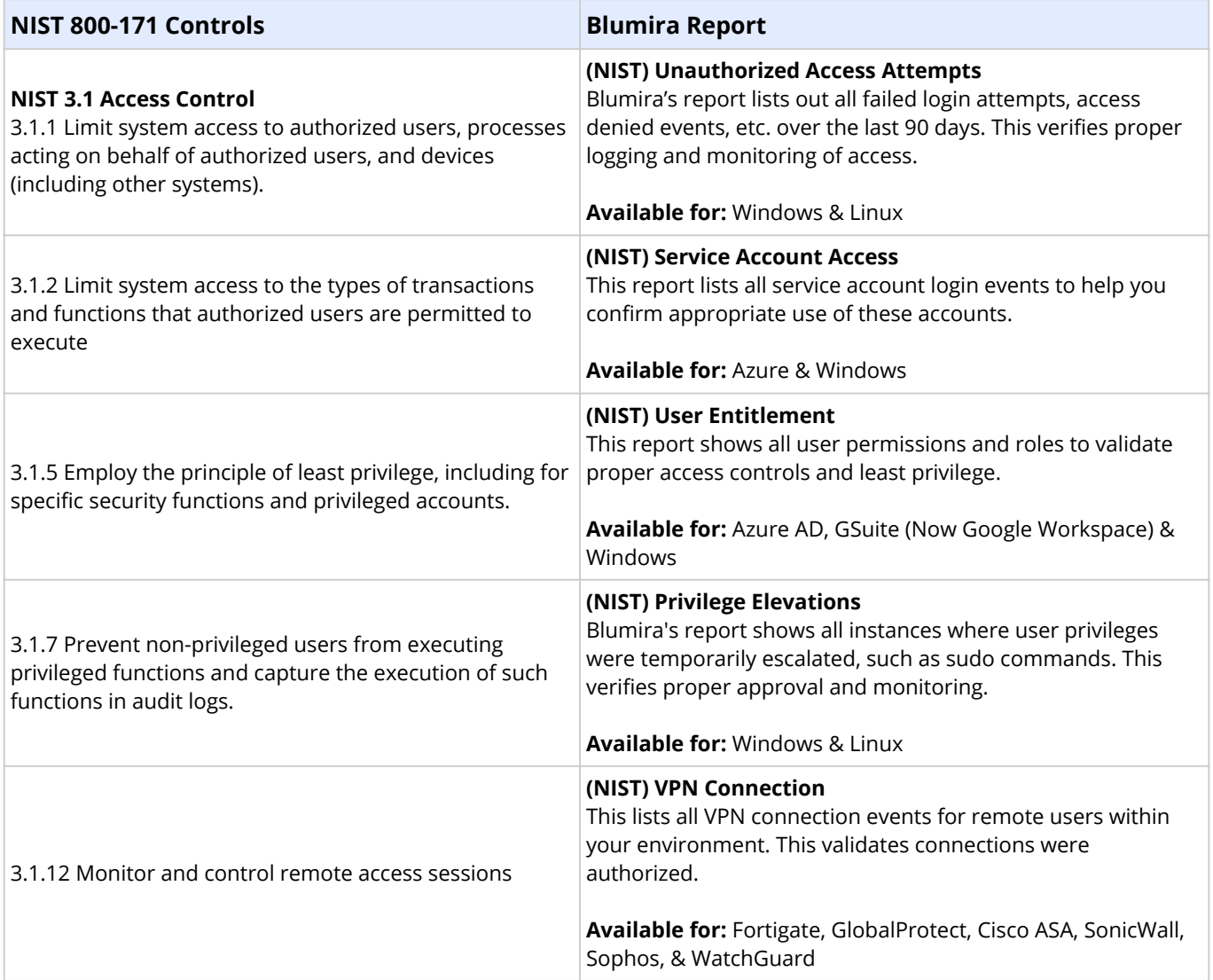

## **Blumira**

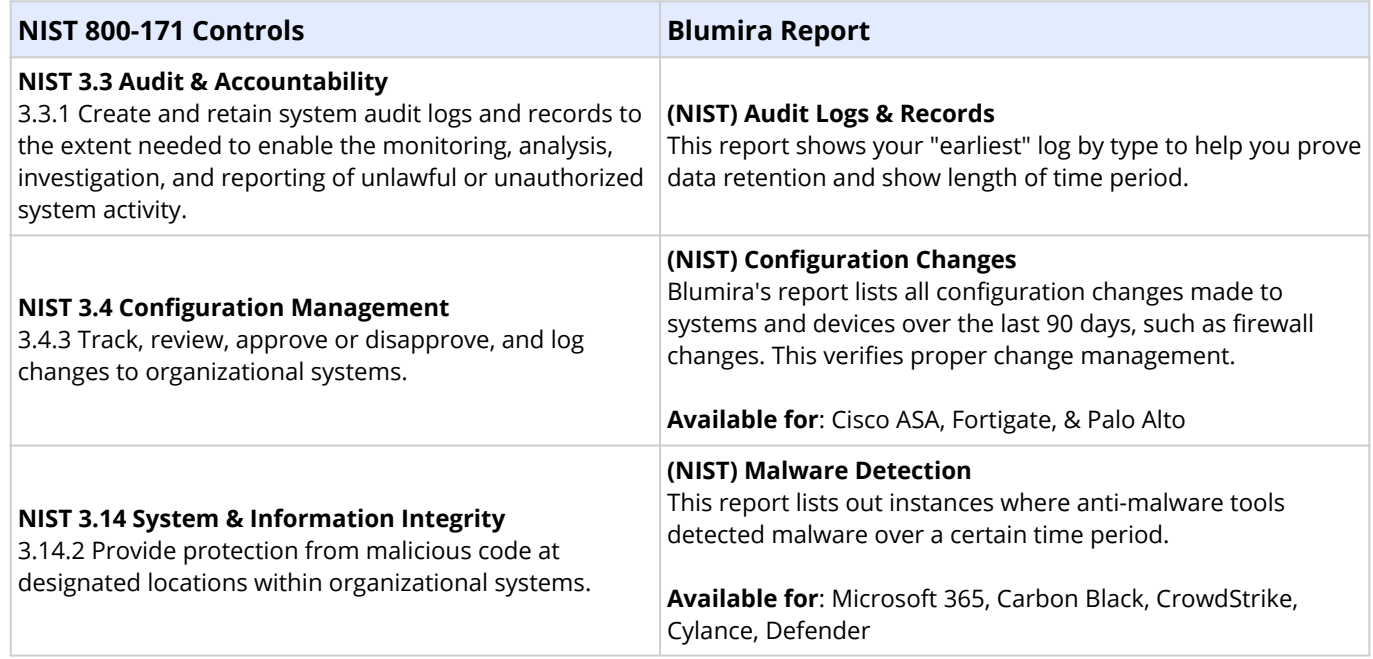

This feature is available to all paid Blumira customers and can be found by navigating to **Reporting** > **Report Builder**, clicking Load Saved Report and typing "NIST" into the search box.

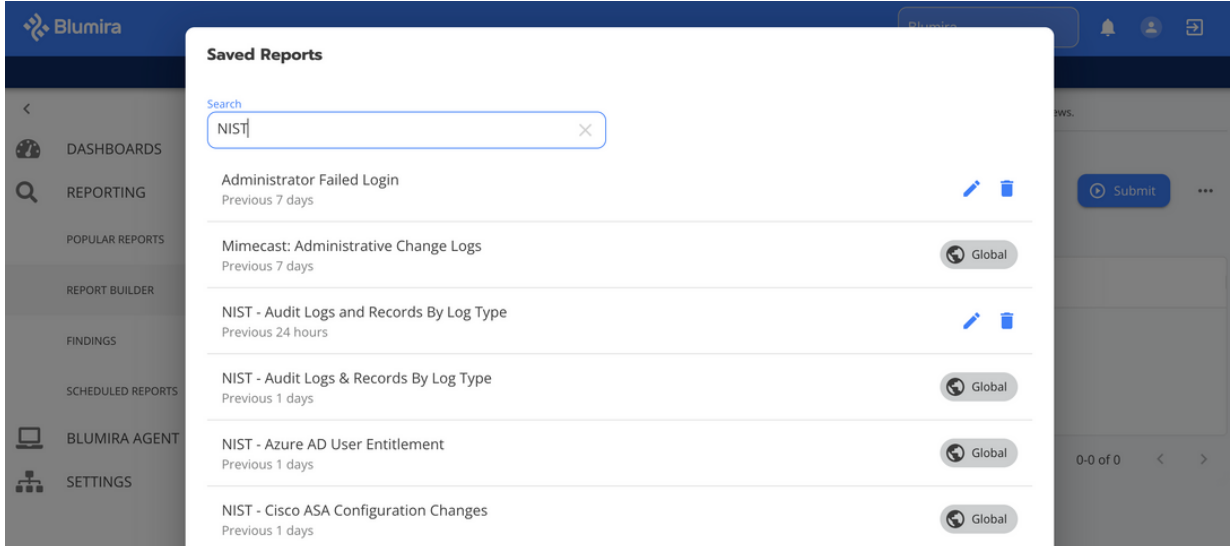

We're required by CJIS and IRS Pub 1075 compliance to review our logs daily. **Blumira has saved us time** because we can't monitor all of our logs — we would need a team of 100 to go through all of these logs manually.

Mike Morrow Technical Infrastructure Manager Ottawa County

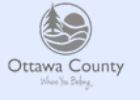

#### **TRY XDR TODAY**

Blumira makes security easy and effective for SMBs, helping them detect and respond to cybersecurity threats faster to stop breaches and ransomware.

#### **Contact us to try Blumira's SIEM + XDR platform**:

- SIEM deployment in minutes
- Managed detection rules
- Endpoint visibility and response
- Automated response

*Visit blumira.com/trial*